# **NTFS To FAT32 Wizard Free Activation Key Скачать [Win/Mac]**

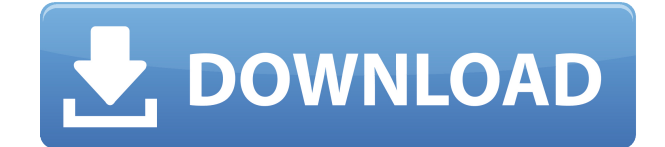

## **NTFS To FAT32 Wizard Free Crack + With Serial Key For Windows (Latest)**

NTFS to FAT32 Wizard Free - полностью автоматическое преобразование из NTFS в FAT32 и обратный процесс. Не требует установки или не обнаружен в системном реестре. Нажмите здесь, чтобы загрузить NTFS в FAT32 Wizard Free. Пятница, 24 декабря 2011 г. Незавершенное преобразование успешно сохранено Новый МСС, Виндовс 7 Я больше не могу открыть файл или папку стандартным способом. Он всегда просит меня восстановить диск или переустановить Windows. Я попытался следовать тому, что было упомянуто в Интернете. Я не смог открыть файлы или папки. Учитывая все это, я решил сделать пост. Это не то же самое, что обязательный ремонт, если вы можете это исправить. Это сделано для того, чтобы люди знали, что эту проблему можно решить. Прошло уже три недели, как я не могу открыть или создать новый файл. Я попытался решить проблему, не дожидаясь трех недель. Безрезультатно я решил сделать пост, чтобы люди могли прийти сюда и узнать, что их проблема может быть решена. Мне не пришлось переустанавливать Windows. 1. Запустите компьютер. 2. Загрузитесь с DVD-диска Windows Vista или Windows 7. 3. Если вам будет предложено вставить загрузочный диск, выберите вариант «Восстановить компьютер». 4. Вы можете выбрать «Установить сейчас» или «Создать резервную копию и установить». Выберите вариант «Восстановить компьютер». 5. Щелкните Далее. 6. Следуйте инструкциям на экране. 7. При появлении запроса сохраните все изменения на своем компьютере и нажмите Да. 8. При появлении запроса войдите в систему, используя учетные данные своей учетной записи Microsoft. 9. Нажмите Готово. 10. Дождитесь загрузки компьютера, затем закройте все окна, кроме

панели задач. 11. Если ваш компьютер не открывает проводник Windows автоматически, щелкните правой кнопкой мыши кнопку «Пуск», выберите «Обзор» и щелкните значок «Проводник». 12. В проводнике вы можете увидеть все папки и файлы, которые есть на вашем компьютере. Вы можете переименовывать файлы и папки. Вы можете создать папку или использовать любой файл в качестве корневой (начальной) папки. 13.Щелкните правой кнопкой мыши файл или папку, которую хотите открыть. 14. Щелкните Свойства. 15. Нажмите кнопку Открыть. 16. Нажмите кнопку «Открыть с помощью». 17. Щелкните Открыть с помощью

#### **NTFS To FAT32 Wizard Free**

Это самый простой способ избавиться от ограничений, налагаемых FAT32, путем преобразования тома FAT32 в NTFS. Он поддерживает преобразование из FAT32 в NTFS и наоборот, в любом случае, если у вас есть доступ к тому FAT32. Это может быть полезно в офисе, на вашем компьютере, ноутбуке и других устройствах, использующих файловую систему FAT32. Вы можете преобразовать том FAT32 в NTFS или наоборот вручную или с помощью автоматического режима. Бесплатный обзор мастера преобразования NTFS в FAT32: NTFS to FAT32 Wizard Free Download With Full Crack — это простой в использовании инструмент, позволяющий преобразовать том FAT32 в NTFS. Он поддерживает преобразование из FAT32 в NTFS и наоборот, в любом случае, если у вас есть доступ к тому FAT32. Он поставляется с чистым интерфейсом, который делает его очень интуитивно понятным в использовании и проведет вас через весь процесс. Macrium Reflect - Data Recovery разработан как комплексное решение для всех видов проблем с восстановлением данных. Он поддерживает операционные системы Windows и UNIX и доступен как в 32-разрядной, так и в 64 разрядной версии. Lenovo ThinkPad Tablet PCs Business Edition предлагает планшет бизнес-класса. ThinkPad Tablet Edition отличается лучшей мобильностью и красивым дизайном, а также имеет контурную мягкую ручку и текстурированную цепкую заднюю панель. Mungee это модульная система тегов/блогов для Windows. Его можно использовать как отдельное приложение, так и в качестве плагина для других приложений. Основное приложение, представляющее интерес как для опытных, так и для обычных пользователей, — это компонент ведения блога. Mungee можно использовать для управления блогами и идентификации метаданных, таких как теги, веб-страницы, продукты и т. д. Для опытных пользователей также доступны несколько плагинов (например, плагины для чтения новостей и Macromedia Flash).

Корпорация Arjuna Lab внедрила новую двухуровневую модель управления доступом под названием «Enterprise Access Control» для доменных служб Windows Active Directory (AD DS).Arjuna Enterprise Access Control (EAC) предоставляет конечным пользователям уникальные средства аутентификации, авторизации и отслеживания при доступе к бизнес-ресурсам в их собственных настольных (или мобильных) вычислительных средах. Arjuna EAC предоставляет организациям новый способ получить контроль над правами доступа, предоставленными конечному пользователю, посредством динамического, редкого или нерабочего корпоративного контроля доступа. Интеллектуальный поиск (SS) v. 1eaed4ebc0

## **NTFS To FAT32 Wizard Free Crack+ [April-2022]**

Преобразует файлы и папки диска NTFS в диск FAT32. Мастер преобразования NTFS в FAT32 Free может легко и сразу конвертировать файлы и папки из и в файловые системы FAT32, NTFS и HFS, чтобы протестировать их. Он прост в использовании и может быстро конвертировать исходные файлы в пакетном режиме, чтобы вы могли быстро преобразовать свой диск NTFS в FAT32. Быстрый и простой в использовании, этот инструмент конвертации всегда лучший выбор. [url= Конвертер файлов NS-R 2.0.2.10 Бесплатно[/url] - Совместимость с Windows 98SE,ME,NT,2000,XP,Vista,Win7 - Этот инструмент может конвертировать все типы файлов на вашем NTFSдиске, включая HTML, DOC, EXE, XLS, PPT, PDF, документ MS Office, MS Office 2007, MS Office 2010, MS Office 2013. Мастер преобразования NTFS в FAT32 бесплатно - Управление файлами и дисками/Инструменты управления файлами и дисками... NTFS to FAT32 Wizard Free — это приложение для быстрого преобразования FAT32 в FAT32. Это позволяет легко конвертировать файлы и папки с диска NTFS в диск FAT32. Он прост в использовании и может быстро конвертировать исходные файлы в пакетном режиме, чтобы вы могли легко преобразовать свой диск NTFS в FAT32. Быстрый и простой в использовании, этот инструмент для конвертации всегда лучший выбор.... [i]Безмятежность[/i] для Windows (Мак) Serenity — это утилита для Mac OS, позволяющая копировать и перемещать файлы, папки и образы дисков с помощью Finder или без него. Копировать файлы/папки с помощью Serenity очень просто. Просто перетащите файлы/папки, которые вы хотите скопировать, в главное окно или из него. Копирование/перемещение будет отображаться в виде значка после завершения. Благодаря уникальной функции «Drop Target» Serenity может быть чрезвычайно эффективным способом синхронизации вашего Mac с внешним сетевым диском, разделами NTFS или USBустройствами. Теперь давайте посмотрим на возможности Serenity. Функции - Перетаскивание - все функции копирования, перемещения и копирования папок теперь доступны в Drop Target. - 'Кнопка со стрелкой' -

#### **What's New In?**

NTFS to FAT32 Wizard Free — очень полный конвертер, который позволяет вам преобразовывать данные NTFS в FAT32, сохраняя при этом совместимость. С его помощью вы можете конвертировать файловую систему, которая присутствует на вашем жестком диске, в FAT32, сохраняя при этом совместимость. Кроме того, вы можете преобразовать файловую систему FAT32, присутствующую на внешних жестких дисках, в NTFS. Это одно из самых эффективных решений для преобразования FAT32 и NTFS. Он имеет очень интеллектуальный и простой в использовании интерфейс. Вы можете легко выполнить преобразование всего за несколько кликов. С помощью этого конвертера вы также можете конвертировать многие другие форматы, такие как NTFS, FAT32, ISO9660, HPFS и т. д. Вы также можете конвертировать PDF-файлы и документы Microsoft Office. Теперь вы можете легко конвертировать данные NTFS в FAT32, а также данные FAT32 в NTFS без каких-либо трудностей. NTFS to FAT32 Wizard Free предлагает лучшее решение для преобразования FAT32 в NTFS или наоборот с сохранением совместимости. Приложение Windows NTFS to FAT32 Converter предоставляет решение для преобразования файловой системы FAT32 и файловой системы NTFS и поддерживает совместимость данных. NTFS to FAT32 Wizard Free предлагает лучшее решение для преобразования FAT32 в NTFS или наоборот с сохранением совместимости. Одно из самых эффективных программ для преобразования NTFS в FAT32. Используйте его в любое время, когда вам нужно преобразовать FAT32 в NTFS или наоборот, сохраняя при этом совместимость данных. Поддерживает преобразования FAT32 в NTFS и NTFS в FAT32, он может конвертировать NTFS в FAT32, а также FAT32 в NTFS. Одно из самых эффективных программ для преобразования NTFS в FAT32. Используйте его в любое время, когда вам нужно преобразовать FAT32 в NTFS или наоборот, сохраняя при этом совместимость данных. Поддерживает преобразования FAT32 в NTFS и NTFS в FAT32, он может конвертировать NTFS в FAT32, а также FAT32 в NTFS. NTFS to FAT32 Wizard Free — одно из самых популярных программ для преобразования NTFS в FAT32. Используйте его в любое время, когда вам нужно преобразовать FAT32 в NTFS или наоборот, сохраняя при этом совместимость данных. Приложение Windows NTFS to FAT32 Converter предлагает лучшее решение для преобразования файловой системы FAT32 и файловой системы NTFS и поддерживает совместимость данных. Приложение для Windows конвертер NTFS в FAT32

### **System Requirements For NTFS To FAT32 Wizard Free:**

Windows 7 или более поздняя версия Память: 2 ГБ Процессор: Intel Pentium 4 Процессор: Intel Core 2 Duo Процессор: Intel Core i5 Жесткий диск: 10 ГБ свободного места Жесткий диск: 15 ГБ свободного места Графика: совместимая с DirectX 9.0c, минимальное разрешение 1024 x 768. Графика: совместимая с OpenGL 2.1 с минимальным разрешением 1024 x 768. DirectX: версия 9.0c DirectX: версия 9.0c Прямой

Related links: